# **betano 360**

- 1. betano 360
- 2. betano 360 :casino online usa
- 3. betano 360 :jogo mais fácil de ganhar dinheiro na blaze

# **betano 360**

Resumo:

**betano 360 : Bem-vindo a mka.arq.br - O seu destino para apostas de alto nível! Inscrevase agora e ganhe um bônus luxuoso para começar a ganhar!**  contente:

# **betano 360**

O Betano é uma plataforma de apostas online com reconhecimento mundial, mais recentemente disponível em betano 360 Brasil. Com o crescimento do uso de smartphones no país, a Betano decidiu criar uma aplicação que permite que os fãs de apostas, casino e jogos online tenham a mesma experiência completa, mas diretamente em betano 360 seus dispositivos móveis.

## **betano 360**

Para Baixar o Betano APK, siga os próximos passos:

- 1. Visite o {nn} em betano 360 seu navegador móvel.
- 2. Role para baixo até o rodapé do site e clique no botão "Descarregue o aplicativo para **Android"**.
- 3. Seu navegador iniciará o download automaticamente do arquivo APK Betano.
- 4. Após o download terminar, clique em betano 360 "Abrir" e instale o aplicativo conforme solicitado pelo seu dispositivo.

### **Por que não há uma opção no Google Play Store?**

A Google Play Store tem limitações relacionadas às políticas de apostas online. Por este motivo, é necessário baixar o APK Betano diretamente do site oficial.

### **As apostas grátis estão disponíveis no aplicativo Betano?**

Sim, em betano 360 certos eventos e mercados, os jogadores podem encontrar apostas gratuitas oferecidas pela Betano. O usuário receberá uma notificação sempre que uma freebet estiver disponível.

#### **Requisitos do sistema e compatibilidade**

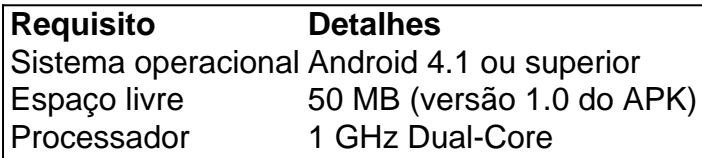

## **Faça o login, seus benefícios e como começar a apostar no aplicativo Betano**

É simples registrar-se, fazer o login e começar a realizar apostas no aplicativo.

- 1. {nn} pelo celular.
- 2. Entre na App Store e procure o Betano.
- 3. Faça o download e instale a aplicação em betano 360 seu smartphone.

Agora, realizar apostas nunca foi tão fácil e acessível.

### **Perguntas frequentes**

O Betano está fora do ar em betano 360 minha região?

Se ocorrerem problemas de acesso, tente aguardar e tentar novamente mais tarde; pode se tratar de manutenção ou um problema temporário.

Após a verificação bem sucedida,a Betway enviará um OTP para uma Aposta de inscrição e o seu número do celular. Digite osOPT na caixa com reivindicação por Voucher no site da Betay; Você pode verificar betano 360 conta enviando Uma cópia Do meu ID durante à s ou envia Um E-mail Para ele: Como reivindicare usar as aposta gratuitaR 25 Nobet Way uia completopara jogadores ghanasoccernet : wiki Por exemplo - Na minha participação você JerWa dá Re26 sem quaisquer requisitos ; é só precisa se inscrevera para uma

em betano 360 betano 360 plataforma. Como usar a aposta gratuita no Betaway na África do Sul 024) - Ghanasoccernet ghanasoccceNet : bonity-bukmeker ; obetting,south-19africa). ,: b....

# **betano 360 :casino online usa**

Para baixar o aplicativo Betano em seu celular, siga os passos abaixo que se aplicam a dispositivos móveis Android e iOS:

Para dispositivos Android:

1. Acesse o site oficial do Betano em seu navegador móvel.

2. Desça até o final da página e toque em "Instalar agora" no botão verde.

3. Após isso, será necessário permitir a instalação de aplicativos de fontes desconhecidas em betano 360 configuração.

possibilidade de ganhar.... 2 Escolha seus números com cuidado: Enquanto algumas s selecionam seus numeros com base em betano 360 datas especiais ou números de sorte, te e melhor escolher uma mistura de numero alto e baixo, bem como numeroes ímpares e es. Como Ganhar Com Betaway Melhores Dicas (2024) - GanaSoccernet n ghanasoccerNet: R1,

# **betano 360 :jogo mais fácil de ganhar dinheiro na blaze**

cashtruck94

Bem-vindo ao guia definitivo de apostas do Bet365! Aqui, você encontrará as melhores dicas e estratégias para aumentar suas chances de ganhar.

Se você é iniciante no mundo das apostas ou um jogador experiente procurando aprimorar suas habilidades, este guia é para você. Nosso objetivo é fornecer informações valiosas para ajudá-lo a tomar decisões informadas e maximizar seus lucros.

pergunta: Quais os tipos de apostas disponíveis no Bet365?

resposta: O Bet365 oferece uma ampla gama de opções de apostas, incluindo apostas esportivas, cassino, pôquer e bingo.

pergunta: Como faço para me cadastrar no Bet365?

resposta: Acesse o site do Bet365 e clique no botão "Registrar". Preencha o formulário com seus dados pessoais e crie uma conta.

pergunta: Quais as melhores dicas para apostar no Bet365?

resposta: Faça uma pesquisa sobre os times ou eventos nos quais você está apostando,

gerencie seu saldo com responsabilidade e aproveite as promoções oferecidas pelo Bet365.

Author: mka.arq.br Subject: betano 360 Keywords: betano 360 Update: 2024/7/22 19:18:51